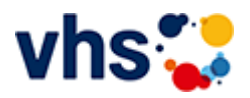

## Fremdsprachen

Für den Alltag, den Beruf, die Reise und den Urlaub können Sie bei uns intensiv, im Schritttempo oder mit geringer Zahl an Teilnehmenden 10 Sprachen lernen.

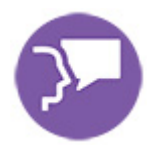

Die Formate der vhs Ludwigshafen umfassen Standard- und Intensivkurse, Unterricht in Kleingruppen sowie maßgeschneiderte Firmenschulungen. Jederzeit besteht auch die Möglichkeit, in bereits laufende Kurse einzusteigen.

Der Fremdsprachenbereich richtet sich nach dem Gemeinsamen Europäischen Referenzrahmen.

# Unsere Sprachkurse sind vielfältig

Die vhs bietet Sprachkurse für alle Bürgerinnen und Bürger. Unabhängig, ob für den Beruf, für den Urlaub oder aus Interesse, eine andere Sprache und ihre Kultur kennenzulernen – unsere Kursleiterinnen und Kursleiter führen Sie mit Freude in die neuen Sprachen ein. Menschen mit fundierten Fremdsprachenkenntnissen finden in der vhs Gleichgesinnte, mit denen sie sich über interessante Themen austauschen können. Die Themen werden gemeinsam mit der Kursleiter\*in ausgewählt. Sie können sich jederzeit hier auf unserer Homepage über unser Kursangebot informieren.

Die Stadtbibliothek arbeitet eng mit der vhs zusammen. so dass Sie das passende Buch für Ihren Kurs dort auch ausleihen können.

### Wie finde ich den richtigen Kurs?

Sprachkurse für Anfänger\*innen ohne Vorkenntnisse sind mit A1. 1 gekennzeichnet. A1 bezeichnet das Sprachniveau. Die folgende 1 sagt aus, dass es der erste Kurs ist. Wenn der Kurs fortgesetzt wird, ändert sich die Bezeichnung in A1.2, dann A1.3 usw.

Wenn Sie bereits Sprachkenntnisse haben und sie wieder aktivieren möchten, können Sie unter [www.sprachtest.de](http://www.sprachtest.de/) testen, auf welchem Stand Sie sind. Der Test ist kostenlos und gibt Ihnen eine objektive Einschätzung. Das ermöglicht Ihnen einen Quereinstieg in einen bestehenden Kurs. Für Wiedereinsteiger\*innen auf dem Niveau A1/A2 bietet die vhs spezielle Kurse an.

Sie möchten als eigene Gruppe ab 6 Personen gemeinsam eine Fremdsprache erlernen? Dann organisieren wir gern den Kurs für Sie.

### Was ist ein Sprachniveau?

Der Gemeinsame Europäische Referenzrahmen ist die Grundlage für die Einstufung Ihrer Sprachkenntnisse. Anfänger\*innen starten auf dem Niveau A1.

Die Niveaustufen sind mit A1 bis C2 gekennzeichnet. Erklärungen siehe [Europäischer Referenzrahmen.](https://www.vhs-lu.de/fachbereiche/fremdsprachen/europaeischer-referenzrahmen)

### Über unsere Kurse

Ein Sprachkurs findet 1x in der Woche statt und umfasst 8 Termine. Die Unterrichtszeit beträgt 1,5 Stunden. In einem Semester folgt auf den ersten Sprachkurs ein Folgekurs (F). Die Kursgebühren richten sie nach der Anzahl der Teilnehmerinnen und Teilnehmer und der Kursdauer. Die Gebühren orientieren sich an der Anzahl der Teilnehmer\*innen am ersten Kurstag. Die Berechnung für einen Kurs mit 8 Kurstagen sehen Sie hier. Bei Kursen, die eine längere Laufzeit haben, sind die Kursgebühren angepasst.

- bis 6 Teilnehmer\*innen gilt der Grundpreis 66 Euro i.
- mit 4-5 Teilnehmer\*innen ist die Kursgebühr 82 Euro  $\overline{a}$
- mit 3 Teilnehmer\*innen ist die Kursgebühr 107 Euro

Nach Ihrer Anmeldung erhalten Sie eine Bestätigung mit allen wichtigen Informationen zu Ihrem Kurs. Wenn Sie sich zu einem Online-Kurs angemeldet haben, erhalten Sie zusätzlich weitere Informationen zu Ihrem Online-Kurs.

[Kursbereiche](https://www.vhs-lu.de/fachbereiche/fremdsprachen?kathaupt=1&kathauptname=Kursbereiche&cHash=b7637b5f50a28faedfa369854f36a63a) >> Online Lernen

Seite 1 von 3 $\rightarrow$ 

### **241JX50421: Finanzbuchführung 1 mit Xpert Business-Zertifikat**

Hier ist der klassische Einstieg für eine berufliche Qualifikation im kaufmännischen Bereich. Nach diesem Lehrgang verfügen Sie über fundiertes Grundlagenwissen zur doppelten Buchführung. Sie können unternehmerische Geschäftsfälle (z.B. in Form von Rechnungen, Belegen, Kontoauszügen) in Buchungssätze umsetzen und in der laufenden Buchführung erfassen. So sind Sie in der Lage, sich in unterschiedliche Buchführungssysteme einzuarbeiten und die laufende Buchführung eines Unternehmens zu erledigen. Die neu erworbenen Fähigkeiten können Sie direkt einsetzen und schon im Kurs mit zahlreichen Übungsaufgaben aus der betrieblichen Praxis üben.

Kursinhalte:

Buchführungspflicht nach Handels- und Steuerrecht; Aufzeichnungspflichten; Gewinnermittlungsarten; Aufbau und Inhalte einer Bilanz; Inventurarten und -verfahren; Führen und Aufbewahren von Büchern; Buchen aller laufenden und gängigen Geschäftsfälle über Bestands- und Erfolgskonten mittels der in der Praxis gängigen DATEV-Standardkontenrahmen SKR 03/04; Trennung und Abschluss der Warenkonten; Buchen der Umsatzsteuer, Vorsteuer und Zahllast; Rechnungen im Sinne des Umsatzsteuergesetzes; Privatentnahmen; unentgeltliche Wertabgaben und Privateinlagen; Berücksichtigung von nicht und beschränkt abzugsfähigen Betriebsausgaben in Form von Geschenken; Bewirtungskosten; Reisekosten; Buchen von Personalkosten im Bruttolohnverfahren; Sachbezüge und geldwerte Vorteile; betriebliche und private Steuern; Buchen von Belegen.

Kursinhalte & Lernzielkatalog: www.xpert-business.eu/lernzielkataloge; Vorkenntnisse: keine; Prüfung & Zertifikat: Prüfung über 180 Minuten, Xpert Business Zertifikat; Für Prüfung und Xpert Business Zertifikat fallen zusätzliche Gebühren von 75 Euro an; Abschlüsse: Alle erreichbaren Xpert Business Abschlüsse finden Sie auf www.xpert-business.eu

Beginndatum: Dienstag, 05.03.2024, 18.30 Uhr

#### **241JX50422: Lohn und Gehalt 1 mit Xpert Business-Zertifikat**

Jede/r Arbeitgeber/in hat für die Beschäftigten Lohnsteuern, Zuschlagsteuern und die gesetzlichen Sozialversicherungsbeiträge einzubehalten und an die entsprechenden Stellen abzuführen. Die Lohn- und Gehaltsrechnung dient der korrekten Ermittlung des Bruttolohns und der gesetzlichen Abzugsbeträge. Dabei bringen Lohnsteuerklassen, Freibeträge, Zuschläge, Sachbezüge oder Minijob und Gleitzone zahlreiche Besonderheiten mit sich.

Die in diesem Kurs erworbene Fachkompetenz bildet die Grundlage für das weiterführende Modul Lohn und Gehalt (2).

Inhalte: Grundlegende Kenntnisse der Lohn- und Gehaltsabrechnung, Bruttoentgeltermittlung, manuelle Berechnung von gesetzlichen Abzugsbeträgen und Lohnkontenführung sowie das damit zusammenhängende Meldewesen

Kursinhalte & Lernzielkatalog: www.xpert-business.eu/lernzielkataloge; Vorkenntnisse: keine; Prüfung & Zertifikat: Prüfung über 180 Minuten, Xpert Business Zertifikat; Für Prüfung und Xpert Business Zertifikat fallen zusätzliche Gebühren von 75 Euro an; Abschlüsse: Alle erreichbaren Xpert Business Abschlüsse finden Sie auf www.xpert-business.eu

Beginndatum: Dienstag, 05.03.2024, 18.30 Uhr

#### Q [Details](https://www.vhs-lu.de/fachbereiche/fremdsprachen?kathaupt=11&katid=605&knr=241JX50422&kursname=Lohn%20und%20Gehalt%201%20mit%20Xpert%20Business-Zertifikat&cHash=7d97a3cdbdba382d948247b951c59d47) **Emptehlung**

#### **241JX50412: Lohn und Gehalt mit DATEV mit Xpert Business-Zertifikat**

In diesem Kurs lernen Sie Schritt für Schritt die Lohnbuchhaltungs-Software DATEV anzuwenden. Sie lernen Gehaltsabrechnungen für Arbeiter/innen, Angestellte und Aushilfskräfte zu erstellt, Monats- und Jahresmeldungen zu erzeugen und die Datenübermittlung für Lohnsteuer und Sozialversicherung an die staatlichen Stellen vorzunehmen. An zahlreichen Praxisfällen üben Sie die einfache und effiziente Nutzung des Programms.

Kursinhalte & Lernzielkatalog: www.xpert-business.eu/lernzielkataloge; Vorkenntnisse: Fachliche Grundlagen, wie im Kurs "Lohn und Gehalt 1 und 2" vermittelt; Prüfung & Zertifikat: Prüfung über 180 Minuten, Xpert Business Zertifikat; Für Prüfung und Xpert Business Zertifikat fallen zusätzliche Gebühren von 75 Euro an; Abschlüsse: Alle erreichbaren Xpert Business Abschlüsse finden Sie auf www.xpert-business.eu

Beginndatum: Dienstag, 19.03.2024, 18.30 Uhr

#### Q [Details](https://www.vhs-lu.de/fachbereiche/fremdsprachen?kathaupt=11&katid=605&knr=241JX50412&kursname=Lohn%20und%20Gehalt%20mit%20DATEV%20mit%20Xpert%20Business-Zertifikat&cHash=500d408a110e8c10fc13cf38a39c9fdf) **in [Kurstage](https://www.vhs-lu.de/kuferweb/programm/?kathaupt=12&knr=241JX50412) X** [Empfehlung](mailto:BITTE%20EINTRAGEN?subject=Von%20einem%20Freund%20empfohlen:%20Lohn%20und%20Gehalt%20mit%20DATEV%20mit%20Xpert%20Business-Zertifikat&body=241JX50412%20-%20Lohn%20und%20Gehalt%20mit%20DATEV%20mit%20Xpert%20Business-Zertifikat%0AKursbeginn:%2019.03.2024%20um%2018:30%20Uhr%0AKursort:%20Online-Angebot,%20Xpert%20Business%20LernNetz%0A%0AIn%20diesem%20Kurs%20lernen%20Sie%20Schritt%20f%C3%BCr%20Schritt%20die%20Lohnbuchhaltungs-Software%20DATEV%20anzuwenden.%20Sie%20lernen%20Gehaltsabrechnungen%20f%C3%BCr%20Arbeiter%2Finnen,%20Angestellte%20und%20Aushilfskr%C3%A4fte%20zu%20erstellt,%20Monats-%20und%20Jahresmeldungen%20zu%20erzeugen%20und%20die%20Daten%C3%BCbermittlung%20f%C3%BCr%20Lohnsteuer%20und%20Sozialversicherung%20an%20die%20staatlichen%20Stellen%20vorzunehmen.%20An%20zahlreichen%20Praxisf%C3%A4llen%20%C3%BCben%20Sie%20die%20einfache%20und%20effiziente%20Nutzung%20des%20Programms.%0D%0A%0D%0AKursinhalte%20und%20Lernzielkatalog:%20www.xpert-business.eu%2Flernzielkataloge;%0D%0AVorkenntnisse:%20Fachliche%20Grundlagen,%20wie%20im%20Kurs%20Lohn%20und%20Gehalt%201%20und%202%20vermittelt;%0D%0APr%C3%BCfung%20und%20Zertifikat:%20Pr%C3%BCfung%20%C3%BCber%20180%20Minuten,%20Xpert%20Business%20Zertifikat;%0D%0AF%C3%BCr%20Pr%C3%BCfung%20und%20Xpert%20Business%20Zertifikat%20fal...%0AWeitere%20Informationen%20zu%20diesem%20Kurs%20finden%20Sie%20unter:%20http://www.vhs-lu.de%2Findex.php%3Fid%3D3733%26kathaupt%3D11%26knr%3D241JX50412%3B)

#### **241EF30209: Pilates zuhause - Onlinekurs - für Fortgeschrittene**

Mit dem ganzheitlichen Körpertraining nach Joseph Pilates erlernen Sie eine Kräftigung und Dehnung der Muskulatur, sowie die Verbesserung der Körperhaltung. Alle Übungen werden mit aktiver Bauch- und Beckenbodenmuskulatur ausgeführt und durch die Atmung unterstützt. Diese Aktivierung wird von Grund auf erläutert und geübt. So wird die Körperwahrnehmung geschult und es stellt sich entspannende Wirkung für den ganzen Körper ein.

In diesem Kurs für Fortgeschrittene wird auf den bisher gelernten Grundprinzipien aufgebaut und neue Varianten weitere Übungsmöglichkeiten werden gelehrt.

Beginndatum: Donnerstag, 04.04.2024, 19.00 Uhr

Haas Sabine

Q [Details](https://www.vhs-lu.de/fachbereiche/fremdsprachen?kathaupt=11&katid=605&knr=241EF30209&kursname=Pilates%20zuhause%20-%20Onlinekurs%20-%20fuer%20Fortgeschrittene&cHash=425a2d5370654fd0b90901a6a4f2c31e) III [Kurstage](https://www.vhs-lu.de/kuferweb/programm/?kathaupt=12&knr=241EF30209) V[Anmelden](https://www.vhs-lu.de/fachbereiche/fremdsprachen?kathaupt=5&knradd=241EF30209&schritt=1&cHash=91d825a7227dc436b8bd7113c1ba7783) II [In den Warenkorb](https://www.vhs-lu.de/fachbereiche/fremdsprachen?browse=forward&kathaupt=1&katid=605&katname=Digitale%20vhs&katvaterid=0&knr=241JX50420&knradd=241EF30209&cHash=5a5c1fabebc8edadcd60f8491f8b324b) MEmpfehlung

#### **241I41203F: Sprachkurs für Zielstrebige Neugriechisch A1.7 für Anfänger\*innen Online**

Das Ziel dieses Kurses ist die Festigung des Grundwortschatzes für die Kommunikation in neugriechischer Sprache. Erreicht wird dies durch einfache Dialoge in Kombination mit alltäglichem Wortschatz und Grammatik. Gleichzeitig erhalten die Teilnehmenden einen Einblick in die griechische Lebensweise und Kultur.

Beginndatum: Montag, 15.04.2024, 17.00 Uhr

Karalia Papadamaki Dimitra

Q [Details](https://www.vhs-lu.de/fachbereiche/fremdsprachen?kathaupt=11&katid=605&knr=241I41203F&kursname=Neugriechisch%20A17%20fuer%20Anfaengerinnen%20Online&cHash=e510716a792a4bd75e488804050295ff) ■ [Kurstage](https://www.vhs-lu.de/kuferweb/programm/?kathaupt=12&knr=241I41203F) V[Anmelden](https://www.vhs-lu.de/fachbereiche/fremdsprachen?kathaupt=5&knradd=241I41203F&schritt=1&cHash=f477cb5995b8f8a9e93bc19584d00bc7) II [In den Warenkorb](https://www.vhs-lu.de/fachbereiche/fremdsprachen?browse=forward&kathaupt=1&katid=605&katname=Digitale%20vhs&katvaterid=0&knr=241JX50420&knradd=241I41203F&cHash=16d5bdf1a1ca0977c0cc88e00744b186) MEmpfehlung

#### **241I42402F: Lernen ohne Leistungsdruck Türkisch A 1.5 für Anfänger\*innen Online**

Der Kurs vermittelt die Grundlagen der türkischen Sprache. Geringe Kenntnisse werden vorausgesetzt. Die Teilnehmer\*innen ernen Wortschatz und Grammatik, um Alltagsgespräche führen zu können.

Beginndatum: Montag, 15.04.2024, 20.00 Uhr

Cetin Asli

Q [Details](https://www.vhs-lu.de/fachbereiche/fremdsprachen?kathaupt=11&katid=605&knr=241I42402F&kursname=Tuerkisch%20A%2015%20fuer%20Anfaengerinnen%20Online&cHash=d764d857391f07f579c6576e4e1df62e) **Em [Kurstage](https://www.vhs-lu.de/kuferweb/programm/?kathaupt=12&knr=241I42402F) VAnmelden** II [In den Warenkorb](https://www.vhs-lu.de/fachbereiche/fremdsprachen?browse=forward&kathaupt=1&katid=605&katname=Digitale%20vhs&katvaterid=0&knr=241JX50420&knradd=241I42402F&cHash=9ec02a2901be8ddce79f7b559cc999ce) MEmpfehlung

#### **241I41001F: Sprachkurs für Zielstrebige Japanisch A1.3 für Anfänger\*innen Online**

Folgekurs von Kurs A 1.2. Es werden weitere Grundkenntnisse der japanischen Schrift erworben (Lesen und Schreiben der Silbenschriften Hiragana und Katakana und der wichtigsten Kanji). Informationen über Land, Leute, Kultur und Mentalität ergänzen die sprachlichen Lerninhalte. Sie lernen in einer Kleingruppe.

Beginndatum: Dienstag, 16.04.2024, 18.30 Uhr

Müller Sanae

Q [Details](https://www.vhs-lu.de/fachbereiche/fremdsprachen?kathaupt=11&katid=605&knr=241I41001F&kursname=Japanisch%20A%2013%20fuer%20Anfaengerinnen%20Online&cHash=081eeb2aa686364f0815f780c80cb7f9) III [Kurstage](https://www.vhs-lu.de/kuferweb/programm/?kathaupt=12&knr=241I41001F) V[Anmelden](https://www.vhs-lu.de/fachbereiche/fremdsprachen?kathaupt=5&knradd=241I41001F&schritt=1&cHash=cb6f67f0e47271d63217562b7bc96ebd) II [In den Warenkorb](https://www.vhs-lu.de/fachbereiche/fremdsprachen?browse=forward&kathaupt=1&katid=605&katname=Digitale%20vhs&katvaterid=0&knr=241JX50420&knradd=241I41001F&cHash=9a18eb40b2d99519066eabc09252c794) MEmpfehlung

#### **241I40200F: Sprachkurs für Zielstrebige Chinesisch für Anfänger\*innen A1.4 Online**

Der Kurs vermittelt die Grundkenntnisse der chinesischen Schrift, Grammatik und Aussprache. Er führt auch in die Kultur ein. Im Kurs werden einfache alltägliche Konversationen erlernt. Das Lehrbuch ist China entdecken 1.

Beginndatum: Mittwoch, 24.04.2024, 18.00 Uhr

He Xuemei

Q [Details](https://www.vhs-lu.de/fachbereiche/fremdsprachen?kathaupt=11&katid=605&knr=241I40200F&kursname=Chinesisch%20A14%20Online&cHash=1c5a371e496c7da3ffdf85fd56213962) ■ [Kurstage](https://www.vhs-lu.de/kuferweb/programm/?kathaupt=12&knr=241I40200F) V[Anmelden](https://www.vhs-lu.de/fachbereiche/fremdsprachen?kathaupt=5&knradd=241I40200F&schritt=1&cHash=11889cdb8fad6fd80940c70e01fe5f9c) II [In den Warenkorb](https://www.vhs-lu.de/fachbereiche/fremdsprachen?browse=forward&kathaupt=1&katid=605&katname=Digitale%20vhs&katvaterid=0&knr=241JX50420&knradd=241I40200F&cHash=aa007d6d43362730d884d96e17b82ce9) MEmpfehlung

**241EE30127: Yoga für Senior\*innen Online-Kurs zur Vertiefung**

Wir vertiefen das Gelernte aus dem Vorgängerkurs und erweitern das Repertoire an Yoga-Haltungen und Entspannungsmöglichkeiten.

Der Kurs findet online auf der Lernplattform vhs.cloud statt. Konferenzsystem: Big Blue Button. Die notwendigen Informationen zum Kurszugang werden den Teilnehmenden rechtzeitig vor Kursbeginn zugesandt. Die vhs Ludwigshafen bietet für den Einstieg telefonische Unterstützung an.

Beginndatum: Dienstag, 30.04.2024, 09.30 Uhr

Manusch Dorothea

Q [Details](https://www.vhs-lu.de/fachbereiche/fremdsprachen?kathaupt=11&katid=605&knr=241EE30127&kursname=Yoga%20fuer%20Seniorinnen%20-%20Online-Kurs%20zur%20Vertiefung&cHash=4db3c9a69cce1d6abcbf9321484a6c7c) ■ [Kurstage](https://www.vhs-lu.de/kuferweb/programm/?kathaupt=12&knr=241EE30127) V[Anmelden](https://www.vhs-lu.de/fachbereiche/fremdsprachen?kathaupt=5&knradd=241EE30127&schritt=1&cHash=3f5196085554b458ccfbf330e43193aa) II [In den Warenkorb](https://www.vhs-lu.de/fachbereiche/fremdsprachen?browse=forward&kathaupt=1&katid=605&katname=Digitale%20vhs&katvaterid=0&knr=241JX50420&knradd=241EE30127&cHash=a7f72644751e080fdbd1b049f46f81b8) MEmpfehlung

#### **241I41000F: Sprachkurs für Zielstrebige Japanisch A1.2 für Anfänger\*innen Online**

Der Kurs richtet sich an Teilnehmer\*innen mit geringen Vorkenntnissen. Es werden Grundkenntnisse der japanischen Schrift erworben (Lesen und Schreiben der Silbenschriften Hiragana und Katakana und der wichtigsten Kanji). Informationen über Land, Leute, Kultur und Mentalität ergänzen die sprachlichen Lerninhalte.

Beginndatum: Donnerstag, 16.05.2024, 18.30 Uhr

Müller Sanae

Q [Details](https://www.vhs-lu.de/fachbereiche/fremdsprachen?kathaupt=11&katid=605&knr=241I41000F&kursname=Japanisch%20A12%20fuer%20Anfaengerinnen%20Online&cHash=20e6c06314c8c301ae352ef75188389f) ■ [Kurstage](https://www.vhs-lu.de/kuferweb/programm/?kathaupt=12&knr=241I41000F) V[Anmelden](https://www.vhs-lu.de/fachbereiche/fremdsprachen?kathaupt=5&knradd=241I41000F&schritt=1&cHash=e73f94c2a05b386bb9a93d828fc72ebb) II [In den Warenkorb](https://www.vhs-lu.de/fachbereiche/fremdsprachen?browse=forward&kathaupt=1&katid=605&katname=Digitale%20vhs&katvaterid=0&knr=241JX50420&knradd=241I41000F&cHash=3455512ec0f447745c03c8f6e2e45090) MEmpfehlung

Seite 1 von 3 $\rightarrow$